#### تم تحميل هذا الملف من موقع Talamidi.com

$$
\lim_{e^x + e^{1-x} - e = 1 \text{ (4)}} \lim_{e^{3x-2} e^{3x-2} + e^{n+1} \text{ (3)}} e^{x^2 - x} = 1 \text{ (2)} e^{2x} = 5 \text{ (1)}
$$
\n
$$
\frac{e^x - e^{-x}}{e^x + e^{-x}} = \frac{1}{3} \text{ (7)} e^x - 2e^{-x} - 1 = 0 \text{ (6)} e^2 - 3e^x + 2 = 0 \text{ (5)}
$$
\n
$$
\lim_{e^2 + e^{-x} - 6e^x + 5 \ge 0 \text{ (4)}} e^{2x + 1} - 3 < 2 \text{ (3)} e^x - 3 = 0 \text{ (2)} e^{2x} - 1 \text{ (1)}
$$
\n
$$
\lim_{e^2x - 1} \frac{e^{2x} - 1}{e^{2x} - 1} < 1 \text{ (7)} 3e^x - 2e^{-x} + 1 \le 0 \text{ (6)}
$$

### التمرين الثاني

## عالنهايات التاليق .

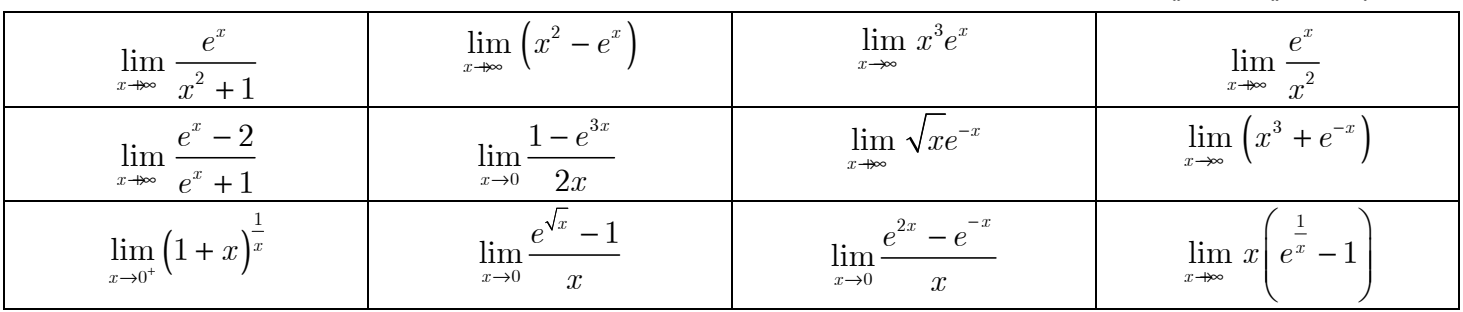

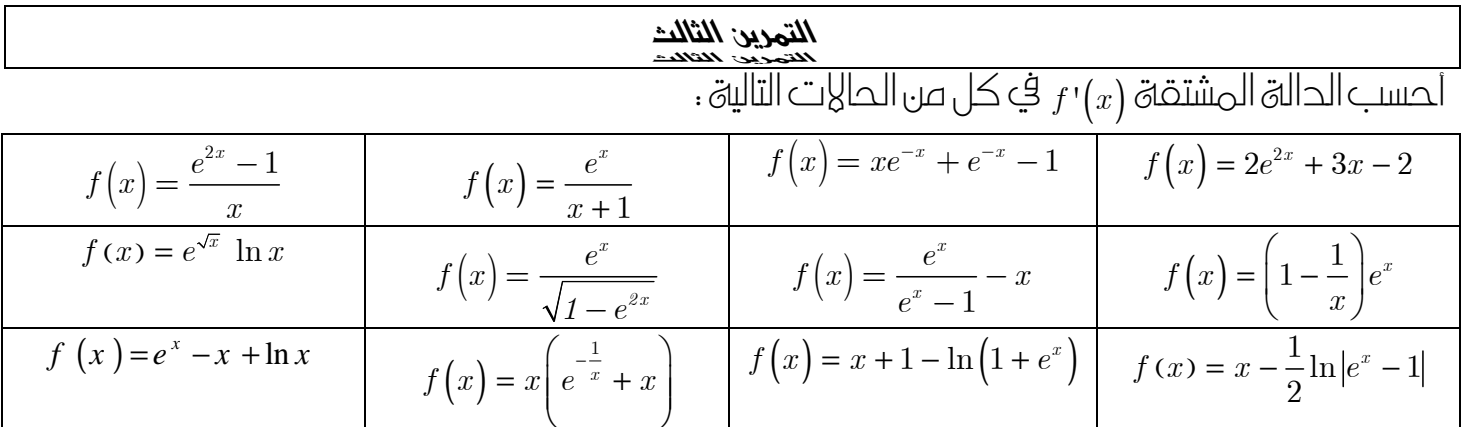

# التمرين الرابع

 $\boxed{u\bigl(x\bigr)=1+\bigl(x-1\bigr)e^x\,}$ ين الدالة اللعرفة بما يلي :  $\boxed{I}$  $u$  أدرس تغيرات الدالة  $1$  $u(u(0)$  استنتج إشارة الدالة  $u$  ( أحسب  $u$  $f(x) = (x-2)(e^x + 1)$  : لتكن f الدالة العددية المعرفة بما يلي  $H$  $\rightarrow$  1 - أحسب نهايتي الدالة  $f$  عند  $\rightarrow$  .  $C_{_f}$  أدرس الفروع اللانهائية للمنحنى  $\sim$  $f$  أحسب الدالة المشتقة  $f'(x)$  و أعط جدول تغيرات الدالة  $f$  $C_{_f}$  أدرس تقعر المنحنى  $4$  $y = x - 2$  حدد وضع المنحنى  $C_f$  والمستقيم  $\left(D\right)$  ذي المعادلة  $-2$ 

# <mark>Talamidi.com **تم تحميل هذا الملف من موقع**</mark>

 $C_f$  أرسم المنحنى  $6$ 

1) 
$$
\lim_{x \to 0} f(x) = \frac{1}{2} \sin \theta
$$
  $\theta$   $\theta$ 

# <mark>تم تحميل هذا الملف من موقع Talamidi.com</mark>

1 
$$
f(x) = \frac{xe^x}{e^x - 1}
$$
 :  $\frac{dy}{dx}$  for  $\frac{dy}{dx}$  for  $\frac{dy}{dx}$  and  $\frac{dy}{dx}$  for  $\frac{dy}{dx}$  for  $\frac{dy}{dx}$ 

#### تم تحميل هذا الملف من موقع Talamidi.com

 $\sim C_f$  أدرس الفرع اللانهائي للمنحنى  $C_f$  عند  $f'(x) = \frac{\left(e^x - 1\right)^2}{2\left(e^x + 1\right)^2}$  - بين أن المشتقة  $f$  حنع جدول تغيرات الدالة  $C_f$  أدرس تقعر الهنمني  $-3$  $(\forall x \in \mathbb{R})$  +  $\frac{1}{2}$  +  $f(x \leq \frac{1}{2}x+1)$  +  $-4$  $C_f$  ب- أرسم الهنحنى التمرين الثاني عشر نعتبر الدالة العددية  $f$  المعرفة على  $\mathbb R$ بما يلي :  $\frac{2}{e^x-1}-x-\frac{1}{e^x-1}$  و $\Big(C_f\Big)$ منحناها  $\left( O;\vec{i}\,;\vec{j}\right)$  في معلم متعامد ممنظم  $(\forall x \in \mathbb{R}); \frac{1}{e^{-x}+1} = 1 - \frac{1}{e^{x}+1}$ : أ - تحقق من أن :  $\frac{1}{e^{x}+1}$  $\frac{1}{2}$ ب- بن أن  $f$ دالة فردية  $\lim_{x\to 1} f(x)$ ;  $\lim_{x\to 1} f(x)$  أحسب  $f(x)$  $(\forall x \in \mathbb{R}); f'(x) = -\frac{1}{2} \left| \frac{e^x - 1}{e^x + 1} \right|^2:$  أ- بين أن  $3$  $f$  أعط جدول تغرات الدالة  $\Big(\forall x\in\mathbb{R}^+\Big);1-\frac{2}{x^2+1}\leq\frac{1}{x}x:\mathbf{0}\Big)$ ج- استنتج أن:  $\frac{1}{x}$ . بين أن :  $0 = \left|1 - \frac{1}{2}\pi\right| \approx \lim_{x \to +\infty} \left|f\left(x\right) - \left(1 - \frac{1}{2}x\right)\right| = 0$  . بين أن :  $4$  $\left(C_{_{f}}\right)$  أنشئ المنحن.  $\left(C_{_{f}}\right)$ التمرين الثالث عشر  $g(x) = e^{-x} + x - 1$  لتكن  $g$  الدالة المعرفة على  $\mathbb R$  بما يلي  $I$ 1) أحسب  $q'(x)$  ثم استنتج أن  $q$  تز ابدية على ]∞+.0] و تناقصية على [0, ∞-[  $(\forall x \in \mathbb{R})$  أ- أحسب  $q(0)$  و استنتج أن  $(x \geq 0)$  و ا $(2$  $(\forall x \in \mathbb{R}) e^{-x} + x \ge 1$  ب- استنتج أن 1  $f(x) = \frac{x}{x + e^{-x}}$  نعتبر الدالة العددية  $f$  المعرفة كما يلي :  $\frac{x}{x}$  = (II  $D=\mathbb{R}$  بين أن مجموعة تعريف الدالة  $f$  هي  $1$  $(\forall x \in \mathbb{R}^*)$  أ- بين أن  $\frac{1}{1+\frac{1}{1+\cdots}}$  (2 ب- أتبث أن  $f(x) = \lim_{x \to 0} f(x) = 1$  ;  $\lim_{x \to 0} f(x) = 0$  ب  $(\forall x \in \mathbb{R})$   $f'(x) = \frac{(x+1)e^{-x}}{(x+e^{-x})^2}$  - بين أن  $(3$  $f$  ب- أدرس إشارة  $f'(x)$  ثم أنجز جدول تغيرات الدالة  $x_{\scriptscriptstyle 0}=0$  أ- أكتب معادلة المماس للمنحنى  $(C_{\overline{f}})$  في النقطة  $^{-1}$  (4

 $(x)=\frac{xg(x)}{x}$ ب- تحقق أن  $(x) + 1$  $x-f(x)=\frac{xg(x)}{x}$  $g(x)$  $-f(x) =$ +  $x - f(x)$  ثم أدرس إشارة  $(\forall x \in \mathbb{R})$ ج- استنتج الوضع النسبي للمنحنى (C<sub>ƒ</sub>) و المستقيم  $x$  = $\iota$  (∆)  $\frac{1}{\overline{a}}$ ) أنشئ المنحنى (∑) (∆) و المستقيم (∆) ( نأخذ 6)  $1 - e$ = − −  $\overline{\phantom{a}}$  $U_{_{n+1}} = f\big(U_{_{n}}\big)$  لتكن  $\big(U_{_{n}}\big)_{_{n}}$  متتالية معرفة بما يلي : 1 =  $U_{_{0}} = 1$  و  $(\forall n \in \mathbb{N})$  0≤  $U_{n} \leq 1$  بين أن 1 بين أن  $\left(U_{_{n}}\right)_{n}$  متتالية تناقصية  $(2)$ استنتج أن المتتالية  $\left(U_{_{n}}\right)_{n}$  متقاربة وحدد نهايته (3 التمرين الرابع عشر  $\frac{1}{g(x) = x - 1 - 2x \ln x}$  الجزء الأول : نعتبر الدالة ، II and a server  $\lim\limits_{x\rightarrow\infty\atop x\rightarrow 0}$  (x ) :  $\lim\limits_{x\rightarrow 0\atop x\rightarrow 0}$  (x ) **c** (1  $g(x)$ ;  $\lim g(x)$  $→∞$  →  $\frac{+}{x}$  →  $\frac{+}{x}$ أحسب -أ) 2 ( *x* '(*g* ثم ضع جدول تغيرات الدالة *g*  $0,e^{-\frac{1}{2}}\Big|$  ب- بين أن المعادلة  $g\left( x\right) =0$  تقبل حلا  $\alpha$  في المجال  $\begin{bmatrix} 1 & -\frac{1}{2} \end{bmatrix}$  $\left|0,e^{-2}\right|$ J L  $\vert 0,e \vert$ لتكن : الجزء الثاني *<sup>f</sup>* الدالة العددية المعرفة على-+\* ℝ : بما يلي ( ) 1 *f x x x* 1 2ln ج استنتج إشارة ( *x* (*g* لاحظ أن ( 0 = (1) *g* ( *x*  $f(x) = 1 + x - \frac{1}{x}$  $\lim_{x\to\infty} f(x)$  ;  $\lim_{x\to 0} f(x)$  (x) أحسب النهايتين  $\int_{x>0}^{0}$  $f(x)$  ;  $\lim f(x)$  $→∞$  →  $→$  →  $\frac{+}{x}$  →  $\frac{+}{x}$ *C<sup>f</sup>* بجوار ∞+ ) 2 أدرس الفرع اللانھائي للمنحنى ( ) -أ) 3 أحسب المشتقة ( *x* '(*f* لكل *x* من المجال ]∞0,+[ -ب أدرس رتابة الدالة *f* ثم ضع جدول تغيراتھا 4) أ- تحقق أن <u>s (x</u> )−x= <u>4 (</u>x  $f(x)$  ثم استنتج الوضع النسبي للمنحنى  $\left( C_{f}\right)$  و المستقيم  $f\left( x\right) -x= \frac{8\left\langle 0\right\rangle }{x}$  $\alpha = 0,3$  ب- تحق أن  $\alpha = \alpha$  أرسم المنحنى ( ) ( ) ب الجزء الثالث : نعتبر المتتالية  $\left( u_{_{n}}\right) _{_{n\geq 0}}$  المعرفة بما يلي :  $\mathcal{L}_1 = f(u_n)$  ;  $(\forall n \in \mathbb{N})$ 0 ; 1 2  $\begin{cases} u_{n+1} = f(u_n) \\ \end{cases}$ ;  $(\forall n \in \mathbb{R})$ ∤  $\left| u_0 \right|$  $u_{n+1} = f(u_n)$  ;  $(\forall n \in \mathbb{N})$ *u* اً - بين بالترجع أن : 1 ∞ *u*<sub>n</sub> × 1 ) → أ *<sup>n</sup> <sup>n</sup>*-ب أدرس رتابة المتتالية ( ) *u* ج- استنتج ان  $\left(u_{_{n}}\right)_{n}$  متقاربة ثم حدد نهايتها  $\begin{aligned} \text{Talamidi.com}\\ x-f(x) \text{ } &\text{if } \\ (y_{n+1}: &\\ \text{if } \\ (y_{n+1}: &\\ \text{if } \\ f(x)=1+x-\frac{1}{x}-2\ln x\\ &\\ (x,\\ \text{if } \\ \mu_0=\frac{1}{2} \end{aligned}$